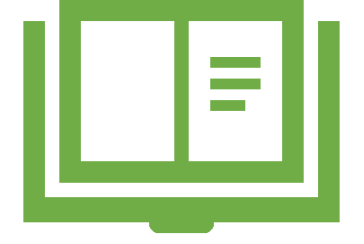

# Explore Telegram as an Educational Tool

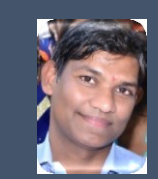

- Vijay Gupta, National ICT Awardee

### About Telegram :

Telegram is a free and open source, crossplatform, cloud-based instant messaging software. This service also provides end-toend encrypted video calling, VoIP, file sharing and several other features. It was launched for iOS on 14 August 2013 and Android in October 2013.

Founder :

**Pavel Durov** is the founder and owner of messaging app Telegram, which has more than 500 million users worldwide. Durov has made Telegram free to use; it competes with messaging apps like WhatsApp, which is owned by Facebook.

- Screen Sharing in Group Video Calls
- High resolution videos without opening your camera app
- Bot Menu : In chats with bots, quickly send commands using the menu button
- Turn on your camera or share your screen with up to 1000 people in group
- •Unlimited audio-only participants.
- Personal Pinned Messages.

- Telegram Web : Open Telegram in your browser on any device – desktop or mobile.
- •Groups : Up to 200,000 people can talk, text and share media in group chats.
- •Groups can be private or public and offer powerful admin tools to manage discussions of any size.
- •the number of read-only members is unlimited.
- Send Without Compression : Photos and videos can be sent at their full quality and size up to 2 GB per file.

- Auto-Delete : Set a timer in any chat to automatically erase messages 1 day, 1 week or 1 month after sending.
- Your phone number is hidden : By default, it is only visible to your contacts. In groups and chats, you will always appear as your chosen name.
- •Global Search : Use the search field at the top of your chat list to find people by their usernames, as well as messages or media from all your chats.

- •Global Search also shows public channels and groups that you are welcome to join.
- Polls can be created in your groups or channels.
- Messages, chats, call history and groups you created can be completely deleted at any time.
- You can save your chat history with all media and files from Telegram to word file.
- You can use the 'Saved Messages' chat to bookmark important messages.

- You can use Telegram on any number of devices at once, including computers and tablets.
- Edit or Delete Messages: Fix typos or remove anything you send by accident. Edited messages show an *edited* label, and deleted messages leave no trace and no placeholder in the chat.
- Scheduled Messages: Hold the *'Send'* button in any chat and select *'Schedule Message'* to automatically send things at a specified time in the future

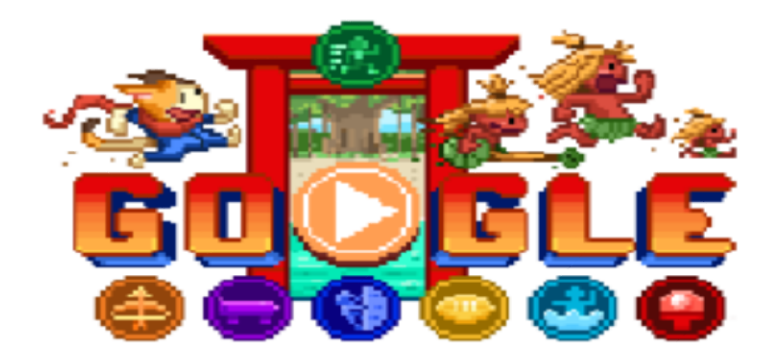

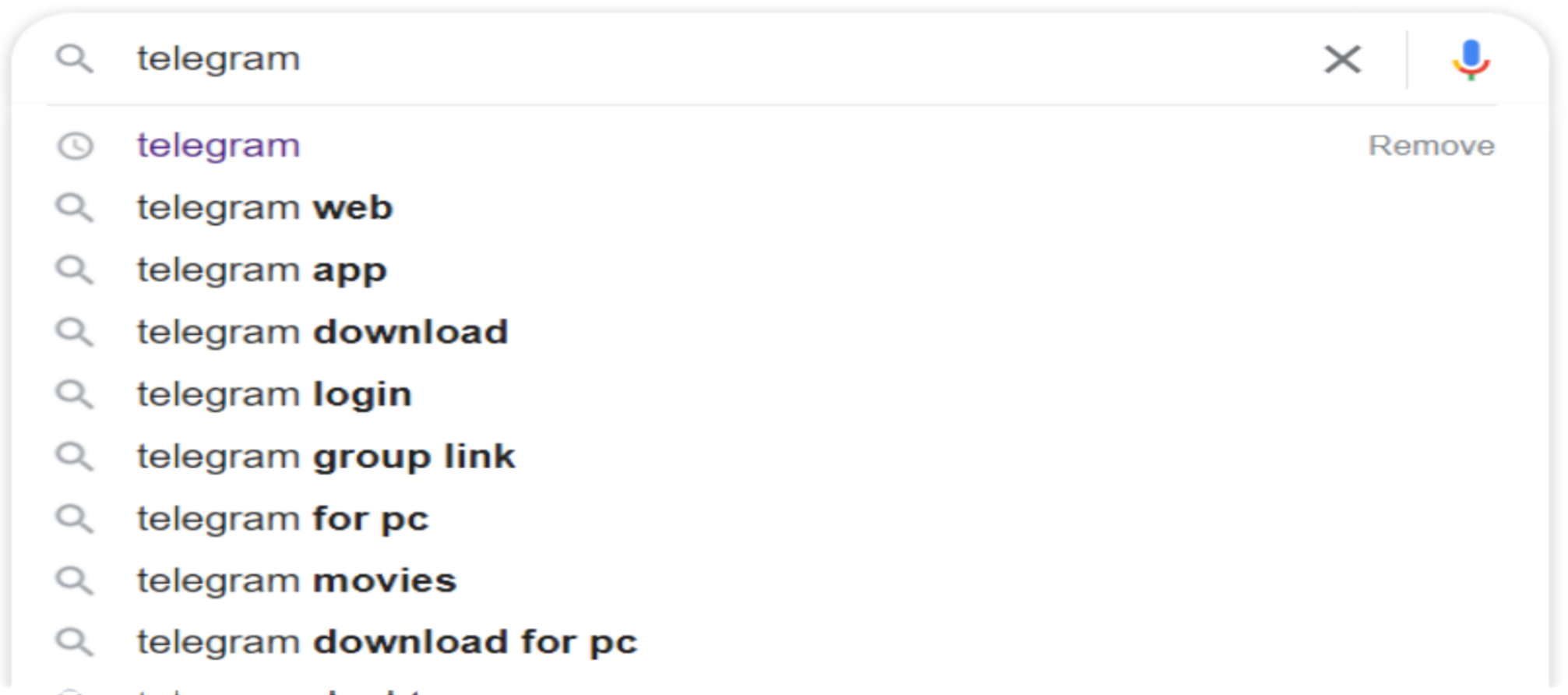

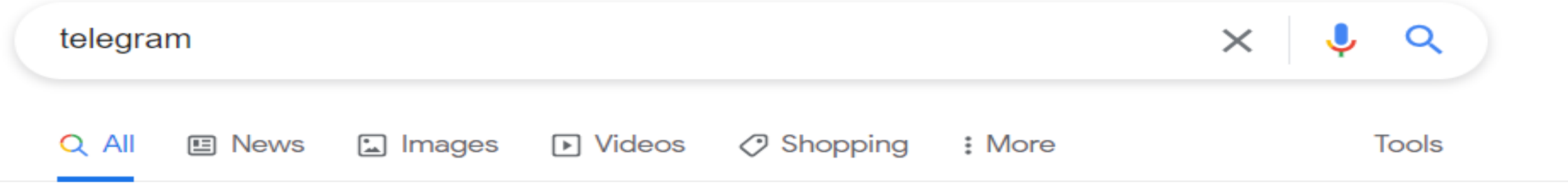

```
About 99,00,00,000 results (0.51 seconds)
```
https://telegram.org  $\sim$ 

#### Telegram Messenger

Telegram messages are heavily encrypted and can self-destruct. Synced. Telegram lets you access your chats from multiple devices.

#### Telegram Web

Telegram is a cloud-based mobile and desktop messaging app ...

More results from telegram.org »

#### **Telegram Desktop**

Fast and secure desktop app, perfectly synced with your ...

https://play.google.com > store > apps > details > id=org...  $\star$ 

#### Telegram - Apps on Google Play

Pure instant messaging — simple, fast, secure, and synced across all your devices. One of the world's top 10 most downloaded apps with over 500 million ... **★★★★★** Rating: 4.3 · 8,513,999 votes · Free · Android · Communication

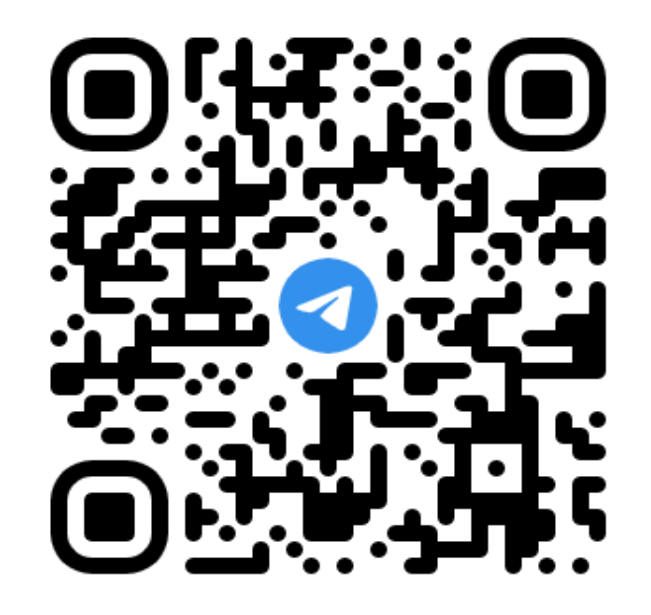

### Log in to Telegram by QR Code

- 1. Open Telegram on your phone
- 2. Go to Settings > Devices > Scan QR
- 3. Point your phone at this screen to confirm login

**LOG IN BY PHONE NUMBER** 

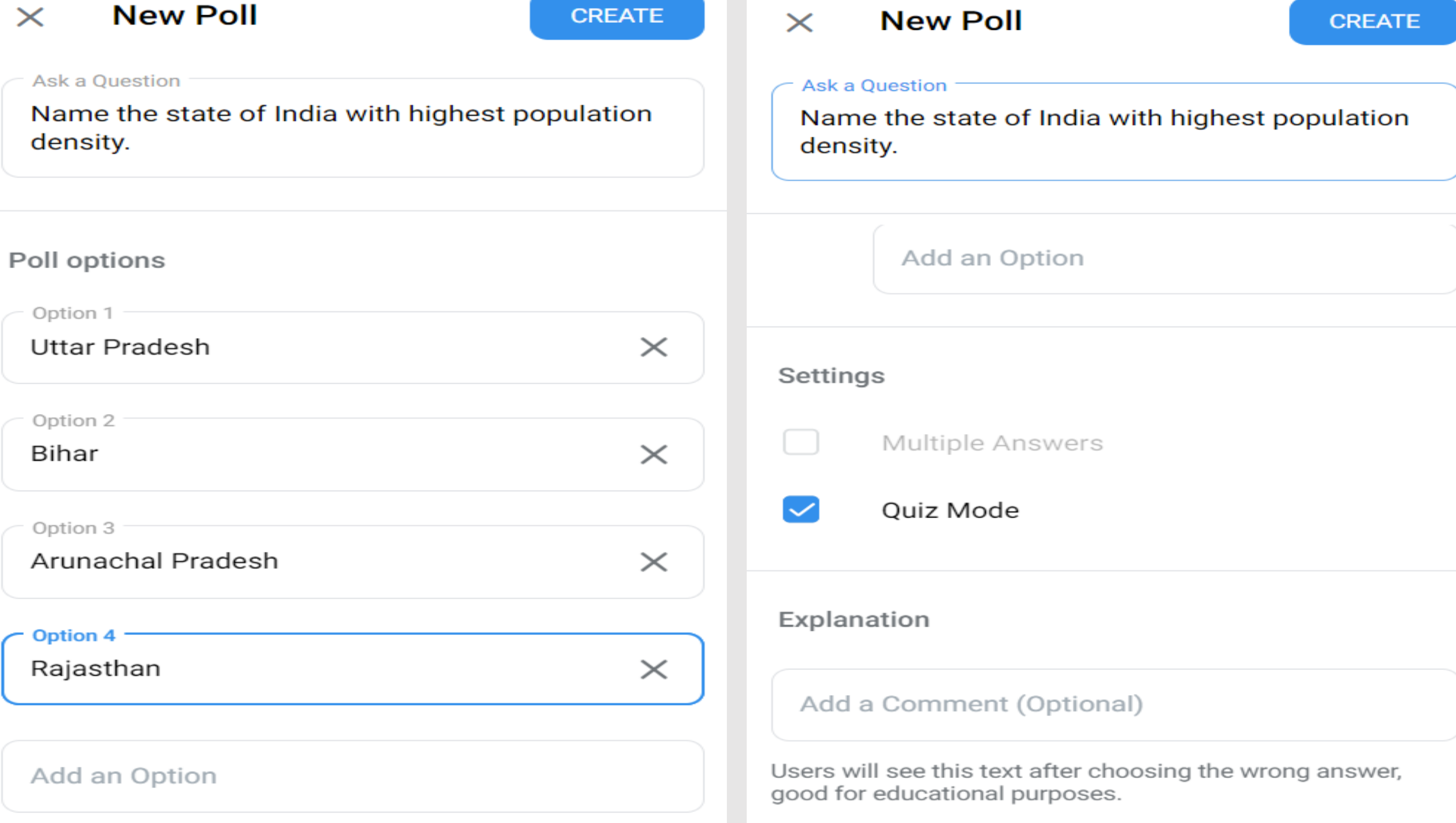

#### **Permissions**

#### What can members of this group do?

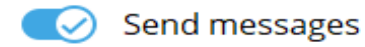

- Send media  $(\times)$
- Send stickers & GIFs
- **Embed links**  $\infty$
- Send polls  $(\times)$
- Add members
- ⊕ Pin messages
- Change group info Θ

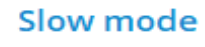

 $30<sub>S</sub>$  $15<sub>m</sub>$  $1<sub>h</sub>$  $10<sub>S</sub>$ 5<sub>m</sub> Off  $1<sub>m</sub>$ 

Members will be able to send only one message every 5 minutes.

Exceptions

**Removed users** 

#### **Administrators**

Search O

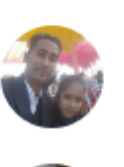

**DB** 

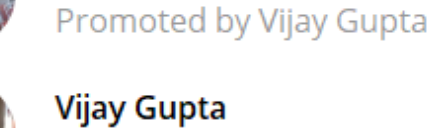

**Harbans Garg** 

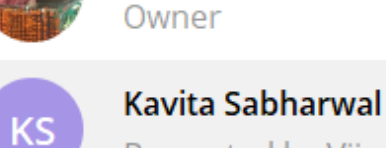

Promoted by Vijay Gupta

**Acme Mittal** Promoted by Vijay Gupta

Dr. Amarendra Behera Promoted by Vijay Gupta

**Group Butler** Promoted by Vijay Gupta

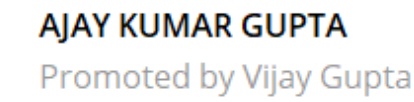

#### **Admin rights**

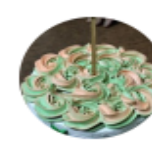

**AJAY KUMAR GUPTA** last seen 33 minutes ago

#### What can this admin do?

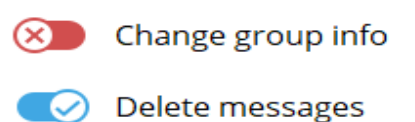

 $\infty$ **Ban users** 

- Invite users via link  $\sim$
- Pin messages  $\circ$
- $\infty$ Manage voice chats
- $\infty$ Remain anonymous
- Add new admins  $\infty$

This admin will not be able to add new admins.

**Custom title** 

admin

A custom title that will be shown to all members instead of 'admin'.

#### **CLOSE**

Remove

Remove

Remove

Remove

Remove

Remove

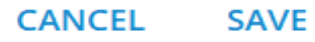

40

**ADD ADMINISTRATOR** 

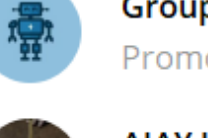

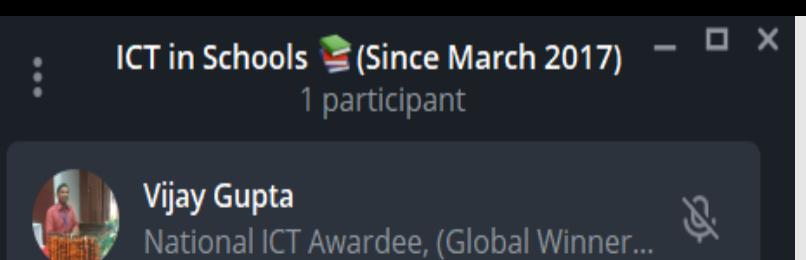

 $+9$ **Invite Members** 

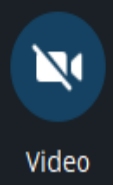

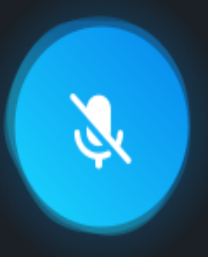

 $\bullet$ 

Leave

Unmute

 $\times$ ICT in Schools S (Since March 2017) 3 participants

 $\mathbb Q$ 

 $\mathbb Q$ 

Ŕ,

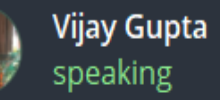

**SIDHANT BABBAR SB** listening

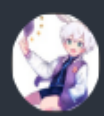

 $+2$ 

Video

**Divine Lotus** listening

#### **Invite Members**

Ņ Q

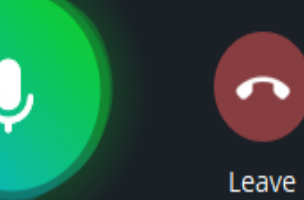

You are Live

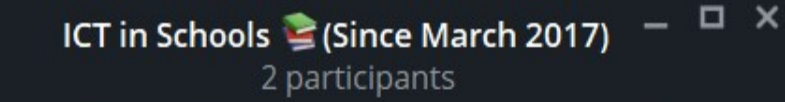

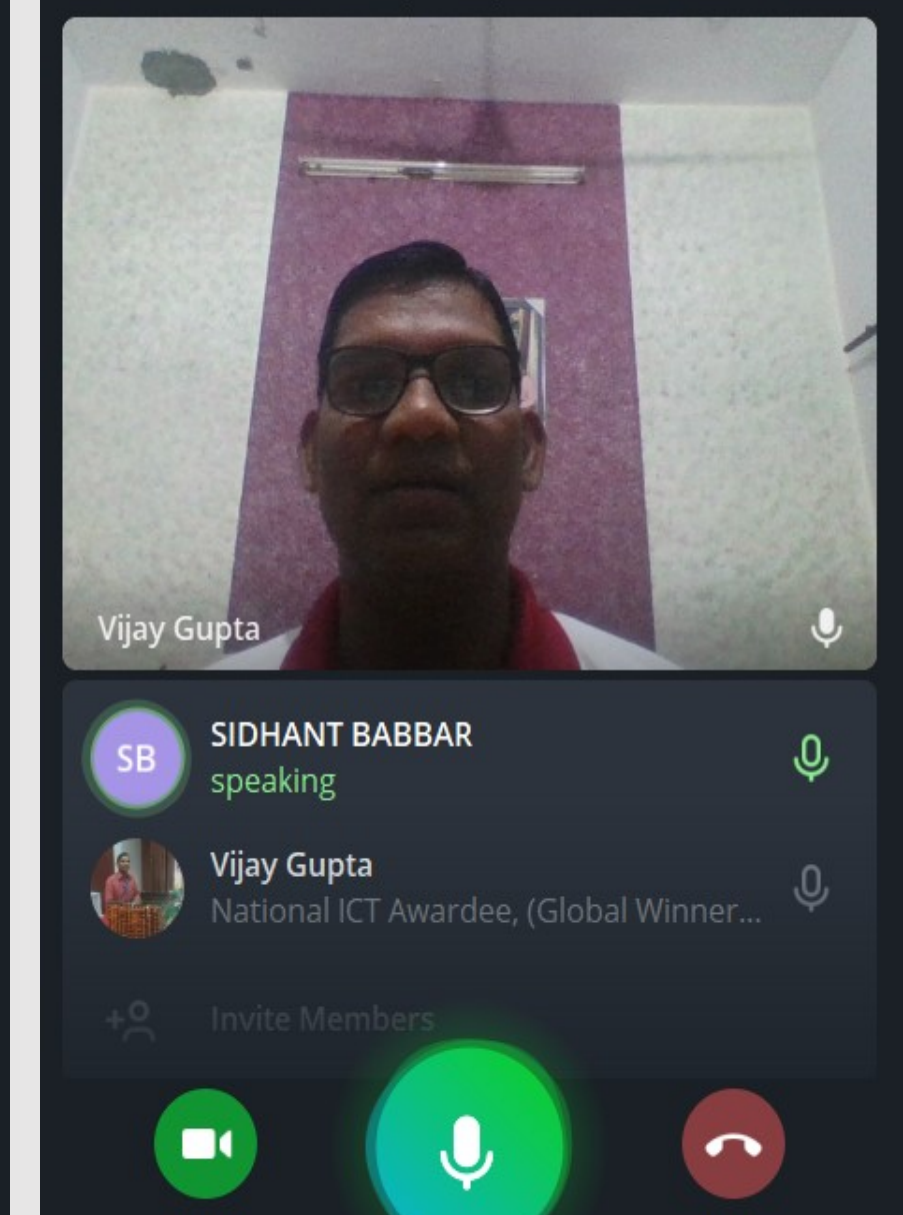

You are Live

Leave

Video

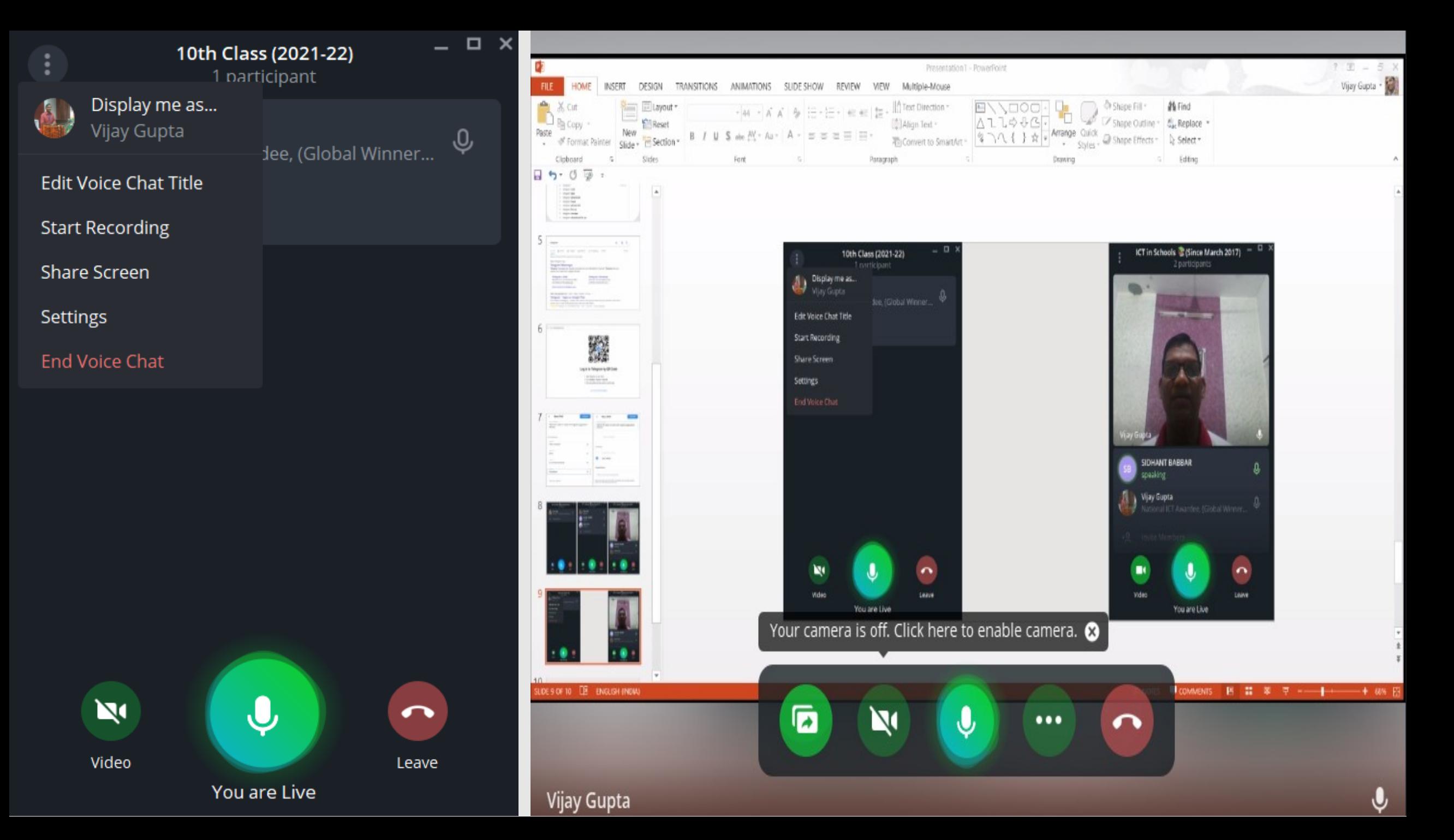

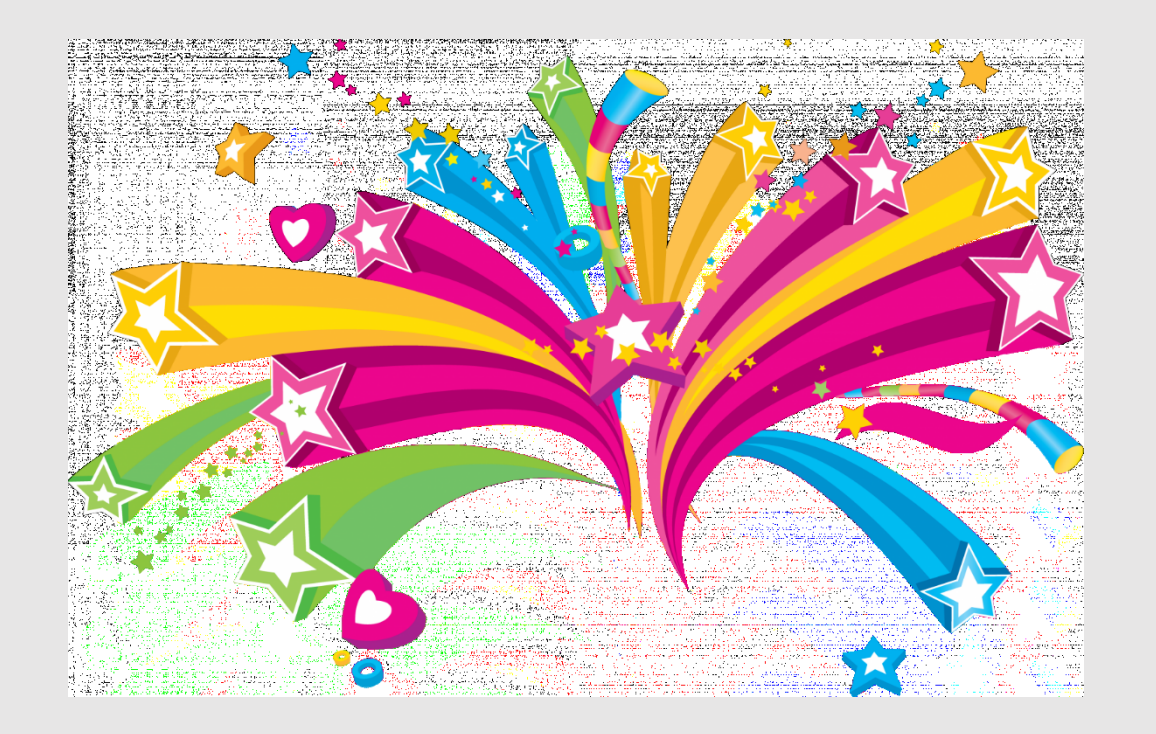

## Thank you !!!

Govt. High Smart School Chuwarian Wali, Fazilka - Punjab